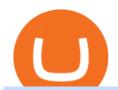

eps crypto price top 20 forex brokers in the world binance explained coinbase to ledger nano barnbridge

https://secureidapp.com/wp-content/uploads/2019/11/1-7.png|||Binance Mobile App TOTP Setup Digital eID, eSignature ...|||1092 x 2050

https://lh3.googleusercontent.com/c2xY4jELtbzzXNu7h0MEZhzNyg85GypDRyip88MNk2D6xys\_gGA656iS cPzaxdDMdJw=h900|||Sharekhan - Android Apps on Google Play|||1600 x 900

BarnBridge price today, BOND to USD live, marketcap and chart.

 $https://wallpaperaccess.com/full/5851955.png|||Binance\ Wallpapers\ -\ Top\ Free\ Binance\ Backgrounds\ ...|||1600\ x\ 900$ 

https://s3.tradingview.com/w/WUa52LYO\_big.png|||"Bart's Head" pattern confirms incoming shorts! for ...|||1246 x 790

https://hocitfree.com/wp-content/uploads/2020/02/tai-app-google-authenticator.png|||Sàn Binance: Hng dn ng ký tài khon, bo mt, np rút ...|||1080 x 780

https://support.bincentive.com/hc/article\_attachments/360051766334/EN3.png|||Finding Binance Futures' API key. Help Center|||1791 x 1051

Download sharekhan trading software for pc for free. Business software downloads - TradeTiger by Sharekhan Limited and many more programs are available for instant and free download.

Binance Desktop

Binance.US Buy & Sell Crypto

https://captainaltcoin.com/wp-content/uploads/2019/02/binance-jersey-review-1300x866.jpg|||Binance Jersey Review 2020 - How safe is the new fiat ...|||1300 x 866

- Register for courses through the Sharekhan app - Stay tuned to our trading offers on the Sharekhan app - Open demat account and start your trading experience in just a few clicks! - For an optimal experience demat and trading experience, download the Sharekhan app \*\*Official support for Lollypop(5.0) and above versions.

 $http://wikicrypto.com/wp-content/uploads/2017/07/CEX.IO\_-1.jpg|||WikiCrypto's\ CEX.IO\ Exchange\ Review for\ Beginners|||1024 x 768$ 

How to Enable Google Authentication (2FA) and . - Binance

https://cryptoast.fr/wp-content/uploads/2019/09/ledger-nano-tuto-review-avis.jpg|||Tuto: Comment: utilisers son portefeuille Leger Nano S|||1600 x 800

BarnBridge (BOND) - Where do I buy & DND? Price .

How to Use Binance Authenticator for 2FA on Binance 2021-09-07 06:48 To further enhance the security of your account, Binance introduces the Binance Authenticator for generating 2-step verification codes when you need to verify your requests or make transactions.

 $https://tonyy.in/assets/img/2017/08/trade-screen 2.png ||| Guide \ to \ Buying \ Binance \ Coins \ (BNB) \ | \ Aeto \ ||| 2880 \ x \ 1560$ 

Videos for Eps+crypto+price

Ledger Nano S hard wallet. (Motokoka/Wikimedia Commons) Crypto exchange Coinbase is planning to integrate Ledger hardware wallets, bringing users more options for self-custody of their crypto,.

https://greatbitcoinspot.com/wp-content/uploads/2021/07/monero.jpg|||How to sell Monero (XMR) for fiat in 2021 ...|||1200 x 800

Conveniently deposit, withdraw and maintain your cryptocurrencies in the Binance.US multi-asset crypto wallet with industry-leading security. Trade Over 50 Cryptocurrencies Trading variety right at your fingertips. https://iokanan.com/image/catalog/Projects/Binance/Binance\_Still\_1.jpg|||Binance Wallpaper -

WallpaperCanyon - 5K Desktop ...|||2120 x 967

How to Use Binance Authenticator for 2FA on Binance App.

 $https://bitcoinist.com/wp-content/uploads/2019/11/7th-November-7-e1573137628505.jpg|||Binance\ Wallpaper\ /\ Bnb\ Record\ Breaking\ February\ Thanks\ To\ ...|||1920\ x\ 1200$ 

Trading Platform TT, Free Download Sharekhan Trade Tiger, Trade Tiger. Sharekhan 's TradeTiger was launched in 2007. Sharekhan Trade Tiger. Sharekhan Trade Tiger is one of the best terminal based trading application that can run on desktop. Lets have a look on Sharekhan Trade Tiger Review to know about its Features, Benefits & Etup process.

https://flighthacks.com.au/app/uploads/2021/03/Binance-Australia-app.jpg|||Binance Referral Code | Get 10% Bonus Funds (Exclusive)|||1170 x 1668

https://support.bincentive.com/hc/article\_attachments/360061478353/CN1.jpg|||Setting up Google Authenticator (OTP). Help Center|||1419 x 958

http://www.bitcoincoupons.org/wp-files/bitcoincoupons.org/2020/06/ledger\_logo-1024x1024.jpg|||Ledger Discount Code Promo Code|||1024 x 1024

A YubiKey is a small electronic device that works as a security key and can be used for various authentication methods. On Binance, security keys can provide an extra layer of account security, acting as a Two-factor Authentication (2FA) method for logging in to your account, withdrawing funds, and resetting passwords. While there are other types of security keys, this guide focuses on the YubiKey.

 $https://captainaltcoin.com/wp-content/uploads/2019/04/blockstack.png|||Blockstack \ Token \ LLC \ Announces \ SEC \ Filing \ for \ Regulated \ ...|||1714 \ x \ 862$ 

How and Where to Buy BarnBridge (BOND) An Easy Step by Step .

https://windows-cdn.softpedia.com/screenshots/Binance\_7.png|||Download Binance 1.21.1 / 1.13.11|||1437 x 873

Monetary Authority of Singapore (MAS)- Singapore. Currently, the Monetary Authority of Singapore (MAS) is the main regulator of Forex trading in Singapore, which is also one of the top-tier regulators. So, if you find any broker that is regulated by MAS, you can keep that in the list of the top 10 best forex broker in the world. https://public.bnbstatic.com/image/cms/blog/20191031/591e62c9-8bc2-4e98-b187-ecf4895be1e9.png|||Binance Launches Futures Trading on its Android App ...|||1600 x 900

 $https://u.today/sites/default/files/styles/1200x900/public/node-1299.jpg|||What \ Is \ Binance \ Coin \ (BNB) - Simple Explanation for Beginners|||1200 x 900$ 

 $https://totalcrypto.io/wp-content/uploads/2018/09/Binance\_mac.jpg|||Binance\_Desktop\_App\_Review\_\&\\ Download~Guide~2018|||1280~x~958$ 

https://cexcashback.com/wp-content/uploads/2-1536x826.png|||Binance Desktop App Review CexCashBack|||1536 x 826

https://i0.wp.com/appsoftunlock.com/wp-content/uploads/2019/01/1837675921-1.jpg|||Download Tax Software For Mac|||1440 x 900

Ledger.com - Ledger - State-Of-The-Art Security

A Beginners Guide to Futures Trading (Website) Deposit USDT, BUSD into your USD-M Futures account as margin, and other Coins e.g. BTC into your COIN-M Futures as margin. Select the level of leverage to your preference. Choose the appropriate order type (buy or sell) Indicate the number of .

FP Markets Tight Spreads - Best Forex Broker of 2020

1. Tap on the [Profile] icon and tap [Security] - [Binance/Google Authenticator]. 2. Tap to toggle on the button next to [Binance/Google Authenticator], then download and install the Binance Authenticator App on your device. If you've already installed the App, tap [] to continue. 3. You will then see a 16-digit key on the screen.

Here is where you can buy BarnBridge (BOND): Crypto Markets.

 $https://s3.tradingview.com/d/DZ3D0lD7\_big.png|||\$LTC - to grow faster than its big brother soon? for ...|||1420 x 849$ 

https://gblobscdn.gitbook.com/assets%2F-M6CjLe1Bz1VSFiakrFB%2F-M6DlAGOPPEp8uMWydf1%2F-M6

DxYIwO0U7mIDx6lmd%2F4.1.png?alt=media&token=1558ae89-c664-401f-9162-ffa6b5adc5b5|||How to secure your Binance account with 2FA - Brokerst|||1800 x 1200

https://binancesingapore.zendesk.com/hc/article\_attachments/360026747732/mceclip2.png|||How to Enable Google 2FA Binance Singapore|||2488 x 1188

Coinbase Wallet vs Ledger Nano S Wallet - Which Wallet Is .

Download Binance 1.30.1 / 1.13.15 - softpedia

Download Sharekhan Mobile App - medical-dolls.co

 $https://finbold.com/wp-content/uploads/2021/05/binance-fees-explained.png|||Binance-Fees-Explained-|\ How-Much-It-Costs to-Trade-Crypto...|||1200 x 800$ 

How to get set up. Step 1: Go to Binance Website. Click here to go to Binance, the link will open in new window so you can still follow this guide. I would bookmark the . Step 2: Complete the Sign-Up Process. Click on the Register button which is located in the right corner of the webpage and .

 $https://s3.tradingview.com/7/7HJHdb1r\_big.png|||WYCKOFF ACCUMULATION AUD/JPY for FX:AUDJPY by Hellapips ...|||1808 x 821$ 

How to Enable Google Authenticator on Binance App Binance .

https://palmabot.com/wp-content/uploads/2020/05/binance-enter-user-data.png|||Binance-PalmaBot|||1128-x-1068-||1128-x-1068-||1128-x-1068-||1128-x-1068-||1128-x-1068-||1128-x-1068-||1128-x-1068-||1128-x-1068-||1128-x-1068-||1128-x-1068-||1128-x-1068-||1128-x-1068-||1128-x-1068-||1128-x-1068-||1128-x-1068-||1128-x-1068-||1128-x-1068-||1128-x-1068-||1128-x-1068-||1128-x-1068-||1128-x-1068-||1128-x-1068-||1128-x-1068-||1128-x-1068-||1128-x-1068-||1128-x-1068-||1128-x-1068-||1128-x-1068-||1128-x-1068-||1128-x-1068-||1128-x-1068-||1128-x-1068-||1128-x-1068-||1128-x-1068-||1128-x-1068-||1128-x-1068-||1128-x-1068-||1128-x-1068-||1128-x-1068-||1128-x-1068-||1128-x-1068-||1128-x-1068-||1128-x-1068-||1128-x-1068-||1128-x-1068-||1128-x-1068-||1128-x-1068-||1128-x-1068-||1128-x-1068-||1128-x-1068-||1128-x-1068-||1128-x-1068-||1128-x-1068-||1128-x-1068-||1128-x-1068-||1128-x-1068-||1128-x-1068-||1128-x-1068-||1128-x-1068-||1128-x-1068-||1128-x-1068-||1128-x-1068-||1128-x-1068-||1128-x-1068-||1128-x-1068-||1128-x-1068-||1128-x-1068-||1128-x-1068-||1128-x-1068-||1128-x-1068-||1128-x-1068-||1128-x-1068-||1128-x-1068-||1128-x-1068-||1128-x-1068-||1128-x-1068-||1128-x-1068-||1128-x-1068-||1128-x-1068-||1128-x-1068-||1128-x-1068-||1128-x-1068-||1128-x-1068-||1128-x-1068-||1128-x-1068-||1128-x-1068-||1128-x-1068-||1128-x-1068-||1128-x-1068-||1128-x-1068-||1128-x-1068-||1128-x-1068-||1128-x-1068-||1128-x-1068-||1128-x-1068-||1128-x-1068-||1128-x-1068-||1128-x-1068-||1128-x-1068-||1128-x-1068-||1128-x-1068-||1128-x-1068-||1128-x-1068-||1128-x-1068-||1128-x-1068-||1128-x-1068-||1128-x-1068-||1128-x-1068-||1128-x-1068-||1128-x-1068-||1128-x-1068-||1128-x-1068-||1128-x-1068-||1128-x-1068-||1128-x-1068-||1128-x-1068-||1128-x-1068-||1128-x-1068-||1128-x-1068-||1128-x-1068-||1128-x-1068-||1128-x-1068-||1128-x-1068-||1128-x-1068-||1128-x-1068-||1128-x-1068-||1128-x-1068-||1128-x-1068-||1128-x-1068-||1128-x-1068-||1128-x-1068-||1128-x-1068-||1128-x-1068-||1128-x-1068-||1128-x-1068-||1128-x-1068-||1128-x-1068-||1128-x-1068-||1128-x-1068-||1

https://coinjournal.net/wp-content/uploads/2020/09/Hassan-Maishera.jpg|||Hassan-Maishera, Author at Coin Journal|||1110 x 1408

 $https://secure idapp.com/wp-content/uploads/2019/11/2-7.png|||Binance\ Mobile\ App\ \ TOTP\ Setup\ \ Digital\ eID,\\ eSignature\ ...|||1098\ x\ 2056$ 

How to use Ledger Nano X with Coinbase? Step 1: Connect the device First of all, what you need to do is to plug the device to your laptop or desktop. By entering the PIN code get access to the Ledger Live App. Step 2: Check the left side panel Have you got secure access to the live app?

https://support.binance.us/hc/article\_attachments/360069863814/image-5.png|||Google Authentication Guidelines Binance.US|||1078 x 1088

1. Log in to your Binance account and click[Profile] - [Security]. 2. Next to [Google Authentication], click [Change] to directly replace your existing Google Authenticator, or click [Remove] to unbind the current Authenticator and bind a new one later.

Download sharekhan trading software for pc for free (Windows)

 $https://s3.tradingview.com/m/myOhykDA\_big.png|||TEXTBOOK BAT FORMATION at Market for FX:AUDUSD by J ...|||1609 x 926$ 

 $https://public.bnbstatic.com/20200613/b5224620-b532-4272-99e5-aec079bd2da4.png|||Binance\ App\ :\ My\ New\ Favorite\ Trading\ Setup\ Binance\ ...|||1612\ x\ 836$ 

Top Recommended and The Best Forex Brokers for 2022. 50% Deposit Bonus, Real contest 1st prize Luxury car BMW X5 M, Copy trading, Trade& Win. Leverage: 888:1 \*This leverage does not apply to all.

https://miro.medium.com/max/2000/1\*3iJ0Mw3TnLiKxxEs\_LZybg.png|||Retrieve Your Api Key & Dan Crisan ...||2000 x 1087

https://coincodex.com/en/resources/images/admin/guides/how-to-trade-futures/img1.png|||Binance Balance - Binance Releases A First Version ...|||1999 x 1022

 $https://public.bnbstatic.us/20200424/78837374-a0cc-46c0-be27-b376be62783c.png|||Binance.US \quad Blog|||1600 \\ x \; 900$ 

On getting exposed on how to transfer from Coinbase to ledger nano s wallet, you should also take note of the transfer fees. Well, Coinbase usually has flat fees on it's spread for all transactions with them which include purchases, sales, and withdrawals. But it's fees depends on how much you want to pay,

transferring from Coinbase to ledger nano s might take a range of 30 minutes to 3 days depending on the amount of traffic on the block within that period and also on the amount paid by the .

Gutscheine Review 2021 - Get a 20% Fee Discount - finscout.org

https://www.adigitalblogger.com/wp-content/uploads/IIFL-App-min.jpg|||IIFL App | PC, Mobile, Windows, iPhone, Download||1920 x 1080

January 9, 2022 - The current price of Ellipsis is \$0.217514 per (EPS / USD). Ellipsis is 98.98% below the all time high of \$21.29. The current circulating supply is 541,074,591.814 EPS. Discover new cryptocurrencies to add to your portfolio.

https://i1.wp.com/mikiguru.com/wp-content/uploads/2021/08/binance-coin-t.png?resize=1536%2C864& ssl=1||Binance Coin (BNB) Explained and it Meaning - MikiGuru|||1536 x 864

Sharekhan Trade Tiger Download Advanced Version

Binance Google Authenticator Key: CryptoFarmer

Buy Bitcoin & Erypto Instantly - The Safest Place to Buy Crypto

How & DarnBridge: Price & Exchanges (January 2022)

 $https://wallpaperaccess.com/full/5851947.png|||Binance\ Wallpapers\ -\ Top\ Free\ Binance\ Backgrounds\ ...|||1600\ x\ 900$ 

https://gblobscdn.gitbook.com/assets%2F-M6CjLe1Bz1VSFiakrFB%2F-M6DSKuR9PHOQ0OUtnXD%2F-M6DUJfpPAfgmeQ1J2JJ%2F5.1.png?alt=media&token=0568184c-ffc7-4429-800a-9271d3cfbc14||How to create an account in Binance - Brokerst||1800 x 1200

Top 10 Forex Brokers In The World 2021. By regulator and features here is the list of the largest forex brokers. Pepperstone Best Global Forex Broker Overall. FP Markets Top ASIC Broker With MetaTrader 4. Markets.com Great CySEC Broker With No Commissions. CMC Markets FCA Broker With Range Of Currency Pairs.

CONNECT WITH THE BINANCE DESKTOP APP Enhance Your Trading Experience Download now for refined performance and increased speed; a complement to your crypto trading needs. Available for Windows, MacOS, and Linux. Download Now To download, please visit this page on your desktop browser. Secure & Effortless

BarnBridge (BOND) can be purchased at a number of cryptocurrency exchanges including: Uniswap (V2) MXC.COM 1inch Exchange Bilaxy Hotbit To learn more about buying Bitcoin (BTC) and other cryptocurrencies, read our comprehensive guide. BOND was first tradable on 19th Oct, 2020. It has a total supply of 10,000,000.

https://cdn.wallpapersafari.com/25/77/QbK1mX.png|||Free download Binance Cryptocurrency Exchange CryptUnit ...|||1600 x 900

How can I setup Google Authenticator on Binance?

Binance staking options explained

https://cdn.investinblockchain.com/wp-content/uploads/2018/07/binance\_coin.jpg|||Binances First Year Review and What It Means for BNB|||1706 x 1137

https://www.cryptoarabe.com/wp-content/uploads/2020/04/Screen-Shot-2020-04-23-at-12.27.42.png|||Binance Smart Chain - Binance Smart Chain Welcomes Another ...|||2768 x 1214

https://exicos.com/wp-content/uploads/2021/06/earn-btc-for-free-signup-on-tap2021.jpeg|||EXICOS Airdrops & Airdrops & Page 2 Exclusive ...||1600 x 900

How to Use YubiKey for Two-factor Authentication . - Binance

The Basics of Support and Resistance Explained Binance.US Blog

Ellipsis price prediction, Ellipsis forecast, EPS to USD.

 $https://miro.medium.com/max/2000/1*vD8ReiICKF85nrnXOnNIvw.png|||Retrieve\ Your\ Api\ Key\ \& amp; Secret - Binance\ |\ by\ Dan\ Crisan\ ...|||2000\ x\ 1087$ 

## U

#### eps crypto price top 20 forex brokers in the world binance expla

https://miro.medium.com/max/3834/1\*k7Qw0IzGJ1hffLP8IRJVVw.png|||How To Add Two Factor Authentication (2FA) To Binance | by ...|||1917 x 956

Download Sharekhan Mini Software Mobile, Sharekhan Trade Tiger, Trading Software, Nokia Sharekhan Mini, Sharekhan Mini for Mobile Opera. Register for courses through the Sharekhan app - Stay tuned to our trading offers on the Sharekhan app - Open demat account and start your trading experience in just a few clicks!

Binance Google Authenticator Key. Visit for Binance Google Authenticator Key. The most used and at the same time the most reliable crypto exchange platform is Binance. Also, Binance extremely easy to use and learn, you can earn a 20% commission discount on each purchase. Binance 20% Sign Up Code: 77181558.

Top 20 Forex Brokers In The World, Ig Italia Forex trading is literally making trades Top 20 Forex Brokers In The World, Ig Italia of one currency for another at a specific price. Forex trading is one of the most popular forms of trading available today and accounts for roughly USD \$4 trillion in economic activity on a daily basis.

 $https://www.coinigy.com/assets/img/charts/5ec2599f574d8.png|||Binance\ Chart\ -\ Published\ on\ Coinigy.com/on\ May\ 18th,\ 2020\ ...|||1332\ x\ 803$ 

 $https://s3.tradingview.com/w/Wo9s14VG\_big.png|||Bull\ flag\ or\ double\ top\ reversal?\ for\ OANDA:EURJPY\ by\ ...|||2482\ x\ 1332$ 

Ellipsiss price today is 0.2238 USD, with a 24-hour trading volume of 13.46 M USD. EPS is up 0.00% in the last 24 hours. EPS has a circulating supply of 553.83 M EPS and a max supply of 1.00 B EPS. Ellipsis Finance is an exchange liquidity pool on Ethereum. It is an authorised fork of Curve Finance.

Top 25 Best Forex Brokers in 2022 - Recommended

Ellipsis (EPS) price today, chart, market cap & mp; news CoinGecko

Binance Desktop - Chrome Web Store

https://thumbs.dreamstime.com/z/bullish-abcd-harmonic-patterns-formation-price-figure-chart-technical-analy sis-vector-stock-cryptocurrency-graph-forex-171325678.jpg|||Bullish ABCD - Harmonic Patterns With Bullish Formation ...|||1600 x 1117

https://public.bnbstatic.com/image/cms/article/body/202101/0a8a620a24010decb5316dbe6b8c1d6d.png|||Howtosell crypto on Binance P2P (Desktop) | Binance|||1600 x 844

https://defkey.com/content/images/program/binance-1.9.1-macos-app-2020-12-22\_07-44-07-original-size.png| ||Binance 1.9.1 (macOS app) keyboard shortcuts defkey|||1803 x 1093

https://defkey.com/content/images/program/binance-1.9.1-desktop-app-2020-12-21\_07-21-35-original-size.pn g|||Binance 1.9.1 (Desktop app) keyboard shortcuts defkey|||2160 x 1317

Top 20 Forex Brokers In The World, Ig Italia

How Forex Brokers Make Money - The Truth Revealed - rbnrch.com

Videos for Binance+explained

https://miro.medium.com/max/3826/1\*EF2ePgNufh1aOCBTIXaR5w.png|||How To Add Two Factor Authentication (2FA) To Binance | by ...|||1913 x 955

Steps to send Polkadot from Coinbase to your Ledger device. Open Ledger Live and add a Bitcoin account to your Ledger by clicking on the Accounts on the left hand side menu of Ledger Live and selecting the add account button in the top right hand side of the screen. Ledger Live will prompt you to select which asset youd like to add an account for.

How To Use Ledger Nano X With Coinbase (9 Easy Steps.

https://image.binance.vision/editor-uploads-original/014aa2bcdf82454994ffda7ced798a3d.png|||Impermanent Loss Explained | Binance Academy|||1600 x 900

 $https://www.fxexplained.co.uk/wp-content/uploads/2019/07/v5.png|||The\ Best\ Forex\ Traders\ in\ the\ World\ of\ all\ Time\ by\ ...|||1920\ x\ 1080$ 

How & Buying BOND. Sign up at Gemini, the #1 rated BOND exchange. Fund your account with cash or crypto. Buy . BOND

https://cryptobulls.info/wp-content/uploads/2020/04/img\_5e9ed690ecda2.jpg|||What is Binance? A comprehensive guide to the Binance ...|||1242 x 1136

https://blog.desdelinux.net/wp-content/uploads/2021/05/binance-como-instalar-app-escritorio-binance-gnu-lin ux-imagen-pantallazo-1-blog-desdelinux.png|||BINANCE: How to install the Binance Desktop App on Linux ...|||1366 x 768

About Sharekhan Trade Tiger Software. Sharekhan is one of the leading stock broking firms in the country. The first version of the trading terminal software of Sharekhan, Sharekhan Trade Tiger 1.0 was launched in the year 2007. That was the year when they decided to digitize their trading platform so more people can trade through Sharekhan.

www.binance.com

https://repository-images.githubusercontent.com/289998260/b6930900-f2a0-11ea-8dcb-10d3d7450a44|||GitHub-oddscenes/buck-net: Crypto dashboard UI ...|||1920 x 1080

https://miro.medium.com/max/3838/1\*bp4PX0grSOoFXUqosXt7OA.png|||Binance intro Cryptociety Explanation Series. | by ...|||1919 x 972

 $https://i.redd.it/f8rs4zt8sz101.jpg|||Binance\ Desktop\ App\ Review\ \&\ Download\ Guide\ 2018|||1919\ x\ 1040\ https://support.binance.us/hc/article_attachments/360097505333/Screen_Shot_2020-10-19_at_3.41.36_PM.pn\ g|||How\ to\ Change\ Your\ Google/SMS\ Two\ Factor\ Authenticator\ ...|||2729\ x\ 1592$ 

https://preview.redd.it/tqxdt42b8kl51.jpg?auto=webp&s=d6980efb0555ff736b2ff278c21deda9eae39e8e||| Can someone explain...: binance|||1080 x 2312

Live-account from \$0. Visit the forex broker now. (Risk Warning: 76.4% of accounts lose money) The following list of brokers we have reviewed and which are the best for forex trading: BDSwiss High leverage forex trading for everyone. RoboForex Free bonus and cashbacks. Etoro The best choice for beginners.

Binance Desktop. 3. Ad. Added. . Take screen capture with further edit, download or text adding. Free Screen Recorder. Scrnli Screenshot & Screen Video Recorder .

https://cryptocurrencyfacts.com/wp-content/uploads/2021/05/binance-chain-chart-platform.jpg|||How to Look at Binance Chain Charts|||2238 x 1255

https://btcisawesome.com/wp-content/uploads/Screenshot-2021-08-05-at-15.34.19.jpg|||Binance Suspends Ethereum (ETH) Withdrawals and Deposits ...|||1200 x 1145

Binance is a crypto-to-crypto exchange. This means that users can only use it to trade cryptocurrencies. If you dont already own some cryptocurrency, then youll need to buy some before you can start trading with Binance. I suggest using an exchange that offers fiat currency trading like Coinmama, CEX.IO or Coinbase.

Binance staking options explained. Beginner tutorial for all possible options to stake your funds on Binance for more rewards. Never leave your assets idle, get more passive income. All videos uploaded to my channel are done with educational purpose, but please note that they are based on my personal experience and my personal opinions.

Coinbase to Integrate Ledgers Hardware Wallets

How to Buy BOND from BarnBridge - BTC Geek

Sharekhan Trading Software Review, Download and Demo

6 Top 20 Forex Brokers In The World

https://gblobscdn.gitbook.com/assets%2F-MEYRpckmJuuhnKblhzo%2Fsync%2F74211034cd54d66e586c0a9b2860ace5c34d2431.png?alt=media|||Add API key on Binance - Finandy Docs|||2034 x 1176

https://es.crypto-economy.com/wp-content/uploads/sites/2/2019/07/Coinbaseen6.png|||Cómo configurar tu wallet Coinbase para guardar tus ...|||1920 x 1080

https://verdienenmetvideo.nl/nieuw/wp-content/uploads/2021/02/Binance-account-maken-Google-Authentica-QR-code-1024x907.png|||Bitcoins kopen met Binance [complet stappenplan]|||1024 x 907

 $https://cdn.wallpapersafari.com/42/11/JDevNF.png|||Free \ download \ Completed \ and \ Upcoming \ Changes \ for \ Binance ...|||1600 \ x \ 900$ 

### U

#### eps crypto price top 20 forex brokers in the world binance expla

Reasons to Try the Binance Desktop App | Binance Blog|||1999 x 1190  $\,$ 

How And Where To Buy BarnBridge (BOND) Token - Full Guide

https://img.wallpapersafari.com/desktop/1440/900/33/35/5Lt8ZR.jpg|||Free download Binance 2020 New Year Message Building ...|||1440 x 900

Ellipsis (EPS) live coin price, charts, markets & Diquidity

 $https://external-preview.redd.it/gVSFzelkrfpTFqEX4I3\_0XJ4-noQF1AKEqXkqer3fk4.png?auto=webp\& s=487fc67a198e86a1b7ff9f36fc9cfb6a3d62694f|||Binance Manipulation Proof: RequestNetwork|||1354 x 826 https://wallpaperaccess.com/full/5851943.png|||Binance Wallpapers - Top Free Binance Backgrounds ...|||1920 x 1200 \\$ 

If you select "Even", you will 6 Top 20 Forex Brokers In The World win the payout if the last digit of the last tick is an even number (i.e., 2, 4, 6, 8, or 0). If you select "Odd", you will 6 Top 20 Forex Brokers In The World win the payout if the last digit of the last tick is an odd number (i.e., 1, 3, 5, 7, or 9).

Fellow Binancians, Futures trading is now available on the latest version of our Desktop App (Windows, Linux & Mac). Users can now directly login to their Binance account on our Desktop App and begin trading futures. Click here to download and install the latest version of the Binance Desktop App. Thanks for your support! Binance Team. 2020/10/26.

https://binancewolfs.com/wp-content/uploads/2021/05/Group-100.png|||What is Binance Smart Chain and How Does it Work ...|||2421 x 1445

 $https://st3.depositphotos.com/4038693/18340/v/950/depositphotos\_183406496-stock-illustration-concept-crypto-currency-cartoon-bitcoin.jpg|||Concept Crypto Currency Cartoon Bitcoin Character Bitcoin ...|||1024 x 1024 How to Transfer Coinbase to Ledger Nano S$ 

Coinbase Wallet was launched by Coinbase exchange for secure operations with coins and tokens. To use Coinbase Wallet, you dont need to have an account with Coinbase exchange. Read more: Ledger Nano S Wallet is a hardware wallet, a flagship product of the Ledger company, that has been in the industry since 2014.

 $https://wallpaperaccess.com/full/5851942.png|||Binance\ Wallpapers\ -\ Top\ Free\ Binance\ Backgrounds\ ...|||1600\ x\ 900$ 

 $https://i0.wp.com/coinsutra.com/wp-content/uploads/2019/05/Binance-API-Key-confirmation.jpg?resize=120\\0\%2C1053\&ssl=1|||CoinTracking Review: How To Use CoinTracking App (+ Expert ...|||1200 x 1053\\https://cdn.wallpapersafari.com/21/30/osKJcd.png|||[34+] Binance Wallpapers on WallpaperSafari|||1920 x 1080$ 

https://thumbs.dreamstime.com/z/bearish-harmonic-patterns-bearish-formation-price-figure-chart-technical-an alysis-bearish-harmonic-patterns-bearish-170573549.jpg|||Bearish 5-0 - Harmonic Patterns With Bearish Formation ...|||1600 x 1117

What is EPS Ellipsis (EPS) is currently ranked as the #311 cryptocurrency by market cap. Today it reached a high of \$0.280947, and now sits at \$0.278390. Ellipsis (EPS) price is up 5.43% in the last 24 hours. Ellipsis's maximum supply is 1,000,000,000. 52.71% of this supply is already in circulation.

https://public.bnbstatic.com/image/cms/content/body/202010/d33b1b2f91b2e4e523a3c5ef28b546c4.png|||Using a YubiKey for Two-Factor Authentication (2FA ...|||2416 x 1236

https://images.cointelegraph.com/images/1434\_aHR0cHM6Ly9zMy5jb2ludGVsZWdyYXBoLmNvbS9zdG9yYWdlL3VwbG9hZHMvdmlldy9lZmY2ZmVkMDA2NjhjMTVmYzRlMjlkMDNjM2JkMmVjNy5qcGc=.jpg|| |Trust Wallet de Binance lanza una aplicación de escritorio ...|||1434 x 955

https://static.askrypto.com/uploads/2020/09/Binance-To-Provide-Trading-Services-For-Mainland-Chinese-Cu stomers-Despite-The-Local-Ban.png|||Binance CEO Wishes More Defi-Based Ethereum Projects to ...|||1920 x 1080

Instaforex Bonusüberprüfung, Top 20 Forex Brokers In The.

BarnBridges (BOND) Price Prediction: When Will It Reach \$100?

Binance Smart Chain (BSC) Explained A Beginners Guide .

Best Forex Brokers Japan 2021 - Top Japanese Forex Brokers

How to buy BarnBridge (BOND) token?

Download Binance - Buy, trade, and sell crypto assets from the comforts of your computer's desktop with the help of Binance's official Windows application

https://blog.desdelinux.net/wp-content/uploads/2021/05/binance-como-instalar-app-escritorio-binance-gnu-lin ux-imagen-pantallazo-6-blog-desdelinux.png|||BINANCE: How to install the Binance Desktop App on Linux ...|||1366 x 768

BarnBridge (BOND) Exchanges. Buy & DarnBridge (BOND) with fiat currencies (USD, CAD, AUD, EUR, GBP etc) or another coin such as BTC or ETH. Harder to use for beginners but has cheaper fees. BarnBridge (BOND) is on the Ethereum network (ERC-20) so it can be stored using any ETH compatible wallet. See below for recommended wallets.

Coinbase and the Ledger Nano S, while both designed to send and store cryptos, are better suited for different purposes. Coinbase should be used for buying and selling. The Ledger for storage. If you want to succeed in the cryptocurrency game you need both a quality exchange and a quality wallet.

The Binance Coin (BNB) Explained DailyCoin

Gutscheine Review 2021 - Get a 20% Fee Discount

Binance Mobile and Desktop Downloads - Use our Crypto Trading App for your phone or a desktop application to trade on your Mac or windows machine

https://lh3.googleusercontent.com/HknCGyPKQJqGMpDoSvEHXXxdw1-Hg9ma4kg7SnUFTP0jxSGnMWISeF-U-PQiA\_illIkdMs2wdcUU\_j7nUN8eQxKwAEUVbQNzo\_TJEmP-BEMB\_k9Guag9QMUoTq2ZyCLPQJ9YxD1W|||Crypto.com App Lists BarnBridge (BOND)|||1600 x 800

https://coinsutra.com/wp-content/uploads/2018/03/Binance-Mac-app-review.jpg|||Binance Desktop App Review & Desktop Serview & Desktop App Review & Desktop Serview & Desktop Download Guide 2018|||2554 x 1384

https://www.thecoinspost.com/wp-content/uploads/2019/06/Binance-security.png|||Binance-now-supports-security.png|||Binance-now-supports-security.png|||Binance-now-supports-security.png|||Binance-now-supports-security.png|||Binance-now-supports-security.png|||Binance-now-supports-security.png|||Binance-now-supports-security.png|||Binance-now-supports-security.png|||Binance-now-supports-security.png|||Binance-now-supports-security.png|||Binance-now-supports-security.png|||Binance-now-supports-security.png|||Binance-now-supports-security.png|||Binance-now-supports-security.png|||Binance-now-supports-security.png|||Binance-now-supports-security.png|||Binance-now-supports-security.png|||Binance-now-supports-security.png|||Binance-now-supports-security.png|||Binance-now-supports-security.png|||Binance-now-supports-security.png|||Binance-now-supports-security.png|||Binance-now-supports-security.png|||Binance-now-supports-security.png|||Binance-now-supports-security.png|||Binance-now-supports-security.png|||Binance-now-supports-security.png|||Binance-now-supports-security.png|||Binance-now-supports-security.png|||Binance-now-supports-security.png|||Binance-now-supports-security.png|||Binance-now-supports-security.png|||Binance-now-supports-security.png|||Binance-now-supports-security.png|||Binance-now-supports-security.png||||Binance-now-supports-security.png|||Binance-now-supports-security.png|||Binance-now-supports-security.png|||Binance-now-supports-security.png|||Binance-now-supports-security.png|||Binance-now-supports-security.png|||Binance-now-supports-security.png|||Binance-now-supports-security.png|||Binance-now-supports-security.png|||Binance-now-supports-security.png|||Binance-now-supports-security.png|||Binance-now-supports-security.png|||Binance-now-supports-security-security-security-security-security-security-security-security-security-security-security-security-security-security-security-security-security-security-security-security-security-security-security-security-security-security-security-security

Steps to download Sharekhan Trade Tiger Software: Visit Sharekhan website In top navigation tab, click 'Active Trader' Under the heading 'Other Important Things' click on 'Trade Tiger' Click the 'Download' button Sharekhan Trade Tiger Software Demo Sharekhan TradeTiger is designed for active traders.

https://www.adigitalblogger.com/wp-content/uploads/Screenshot-23-compressed-4.jpg|||Should You Invest in ICICI Bank? Q1 net profit up by 36% ...|||1878 x 982

Binance explained (A beginner & #39;s guide to getting started.

 $https://chartsandtrends.com/wp-content/uploads/2018/06/2018-06-17\_BNBUSDT-UTW-1200x881.png|||Binance Coin (Symbol: BNB) Unaffected By The General ...|||1200 x 881$ 

http://cryptocoinrankings.com/blog/wp-content/uploads/2018/01/Stop-Limit-Order.jpg|||Quick tips. How to set Take Profit and Stop loss in ...|||3813 x 1855

Top 10 Forex Brokers In The World [2022 Largest + Best]

Ellipsis (EPS) Price Prediction Curent Price: \$0.2186. As of January 2022 Ellipsis has a market cap of 0 and it is trading at around \$0.2186. This makes Ellipsis the world's 8295th largest crypto project. These are our Ellipsis price predictions for Ellipsis's future. Ellipsis Price Prediction For 2022, 2023, 2024, 2025, 2026

Binance Explained. The Binance Exchange is one of the most popular cryptocurrency exchanges on the planet that offers trading in plenty of virtual coins. Some of the most popular are Bitcoin (BTC), Ethereum (ETH), Litecoin (LTC), and the Binance Coin (BNB). Binance as an exchange offers the users the ability to trade

# cryptocurrencies.

#### eps crypto price top 20 forex brokers in the world binance expla

https://cdn.bytesin.com/wp-content/uploads/2018/05/Binance-advanced-view.jpg|||Binance Exchange Review: A beginners's guide|||1920 x 949

https://block-builders.net/wp-content/uploads/2021/01/Binance-Interface-zum-Kauf-von-Kryptowahrungen.pn g|||Binance or Coinbase which crypto exchange is the best ...|||3394 x 2186

Download - Binance

https://cryptoshuttlenews.com/wp-content/uploads/2021/01/post-column-01-13.jpg|||A~Guide~to~Liquidity~Pool~Token~-~Crypto~Shuttle~News|||1920~x~1920~x~192

https://st3.depositphotos.com/6027554/16301/v/950/depositphotos\_163013268-stock-illustration-cryptocurrency-ethereum-concept.jpg|||Cryptocurrency-ethereum-concept.stock-illustration-cryptocurrency-ethereum-concept.stock-illustration-cryptocurrency-ethereum-cryptocurrency-ethereum-concept.stock-illustration-cryptocurrency-ethereum-concept.stock-illustration-cryptocurrency-ethereum-concept.stock-illustration-cryptocurrency-ethereum-concept.stock-illustration-cryptocurrency-ethereum-concept.stock-illustration-cryptocurrency-ethereum-concept.stock-illustration-cryptocurrency-ethereum-concept.stock-illustration-cryptocurrency-ethereum-concept.stock-illustration-cryptocurrency-ethereum-cryptocurrency-ethereum-c

https://public.bnbstatic.com/image/cms/article/body/202107/86ad785f53258c96aee2cc7e457096ae.png|||A Complete Guide to Desktop App Keyboard Shortcuts ...|||1600 x 1038

Transfering Coins from Coinbase to Ledger Nano S or X. 1. Plug in your Ledger. Connect your ledger device to your PC and input your pin. 2. Open the Ledger Live application and input your password. 3. Select Receive on the left hand side menu. 4. Choose an Account. 5. Open the right app one your.

https://bitshouts.com/wp-content/uploads/2018/04/photo5965212024113835715.jpg|||Binance Coin Burn Explained (BNB): What You Need To Know ...|||1579 x 827

Download Tax Profit and Loss report Sharekhan - Learn by Quicko

https://miro.medium.com/max/4000/1\*Hru-gz2tFd-07csjnGhN4w.png|||Understanding the Internals of Crypto-Exchanges Using ...|||2000 x 1125

https://gblobscdn.gitbook.com/assets%2F-LhZPsev3Rzmc5ZEnuuL%2F-M34yMpTuVNknmwGQeiM%2F-M34yMpTuVNknmwGQeiM%2F-M34yMpTuVNknmwGeiMpTuVNknmwGeiMpTuVNknmwGeiMpTuVNknmwMpTuVNknmwMpTuVNMWpTuVNMWpTuVNMWpTuVNMWpTuVNknmwGeiMpTuVNMWpTuVNM

M34yqmoLrHQaUlMLgoD%2Fimage.png? alt=media& token=20f160de-5d30-4af2-9f61-d69caf2f00c4 ||| Futures trading Binance - Finandy Docs||| 1728 x 1098

 $https://www.coinigy.com/assets/img/charts/5cb759a36b1ca.png|||Binance\ Chart\ -\ Published\ on\ Coinigy.com\ on\ April\ 17th\ ...|||2352\ x\ 1123$ 

https://797517.smushcdn.com/1549056/wp-content/uploads/sites/2/2021/05/Ethereum-Balance-on-All-Exchanges.jpg?lossy=1&strip=1&webp=1|||Binance Futures Volume Reaches Record \$2.1 Trillion | HashFeed|||1800 x 1013

 $https://wallpaperaccess.com/full/5851952.png|||Binance\ Wallpapers\ -\ Top\ Free\ Binance\ Backgrounds\ ...|||1600\ x\ 900$ 

 $https://cdn.wallpapersafari.com/43/19/IJ2xmF.png|||[34+]\ Binance\ Wallpapers\ on\ WallpaperSafari|||1920\ x\ 1080$ 

Coinbase vs. Ledger Nano S: What is the Best Way to Store.

If you would like to know where to buy BarnBridge, the top cryptocurrency exchanges for trading in BarnBridge stock are currently Binance, Mandala Exchange, KuCoin, Gate.io, and Coinbase Exchange. You can find others listed on our crypto exchanges page .

https://i0.wp.com/www.usethebitcoin.com/wp-content/uploads/2018/02/binance-security.jpeg|||Binance

Review: All You Need To Know | UseTheBitcoin||1920 x 967

https://public.bnbstatic.com/image/cms/blog/20200821/367bd465-4a59-4295-8a26-4f7fc0654dc7.png|||Binance Weekly Report: Saving Crypto | Binance Blog|||1600 x 900

Videos for Coinbase+to+ledger+nano

# List of 20 best Forex Brokers 2022 Trusted comparison & Description amp; test

https://thumbs.dreamstime.com/z/ethereum-coin-breaks-wall-resistance-growth-chart-blue-background-price-c rypto-currency-rising-vector-114408309.jpg|||Ethereum Coin Breaks Through The Wall Resistance Stock ...|||1300 x 1242

 $https://cdn.publish0x.com/prod/fs/images/bd5bef5cdcf6489843c5ca55fc7582b3a1672cf95394ae05af9a4d41b0f9bb1.png\\ |||Binance Dual Savings Explained\\ |||3539 x 1987$ 

https://blog.desdelinux.net/wp-content/uploads/2021/05/binance-como-instalar-app-escritorio-binance-gnu-lin

ux-imagen-pantallazo-2-blog-desdelinux.png|||BINANCE: How to install the Binance Desktop App on Linux ...|||1366 x 768

https://blog.desdelinux.net/wp-content/uploads/2021/05/binance-como-instalar-app-escritorio-binance-gnu-lin ux-imagen-pantallazo-5-blog-desdelinux.png|||BINANCE: How to install the Binance Desktop App on Linux ...|||1366 x 768

https://support.binance.us/hc/article\_attachments/360095212454/Screen\_Shot\_2020-10-19\_at\_2.55.39\_PM.pn g|||How to Change Your Google/SMS Two Factor Authenticator ...|||2906 x 1495

Binance Coin (BNB) Explained Things to Know & Duy

Get the latest Epanus price, EPS market cap, trading pairs, charts and data today from the worlds number one cryptocurrency price-tracking website Cryptos: 16,762 Exchanges: 456 Market Cap: \$2,055,262,911,321 24h Vol: \$122,508,255,996 Dominance: BTC: 39.9% ETH: 19.2% ETH Gas: 168 Gwei

 $https://cdn.wallpapersafari.com/40/11/n7LzxN.jpg|||Free download BA Wallpapers on WallpaperDog \\ [1920x1080 ...|||2048 x 1152$ 

A Beginners Guide to Futures Trading (Website) Binance

Open the Google Authenticator App and tap [Enter a setup key]. Enter your Binance account details and the 16-digit setup key. Enter your Binance account details and the 16-digit setup key. Tap [Add] and you should see a 6-digit code.

How to Reset Google Authentication Binance

https://www.topsharebrokers.com/images/broker-details/tradingbells-webtrading-advance-chart.png|||Trading Bells-Swastika Mobile|Desktop-NSE NOW,ODIN|Review 2021||1917 x 910

Top 20 Forex Brokers In The World

DOWNLOAD SHAREMOBILE. Download Sharekhan App. For iPhone. Download Sharekhan App. For Android. 022 25753200 / 022 25753500. Email- info@sharekhan.com.

Binance exchange is currently the leading cryptocurrency trading platform in terms of daily trading volume, and BNB is used to pay for trading fees, among other things, on the platform. The token was launched in July 2017 to be used as a tool for crowdfunding in the Binance ICO.

Ellipsis Coin Price EPS Coin Price, News, USD . - Crypto.com

 $https://2.bp.blogspot.com/\_QPZhyKNQuTM/S\_POB1lxsNI/AAAAAAAACPU/LHdOpq1LQIo/s1600/trade+tiger.JPG|||Fortune~Hub:~TRADE~TIGER|||1366~x~768$ 

Ellipsis Coin Price & Data Ellipsis price today is \$0.216255 with a 24-hour trading volume of \$3,275,048. EPS price is down -3.4% in the last 24 hours. It has a circulating supply of 560 Million EPS coins and a total supply of 610 Million. If you are looking to buy or sell Ellipsis, Binance is currently the most active exchange.

https://thumbs.dreamstime.com/z/bitcoin-price-tag-transparent-background-orange-sticker-shadow-internet-money-label-golden-crypto-icon-107494332.jpg|||Bitcoin Price Tag Transparent Background Stock Vector ...|||1300 x 1009

Find Out How to Use Binance: The Complete Binance Tutorial

 $https://2.bp.blogspot.com/-sPm89hmbj5w/UY4bomUFkUI/AAAAAAAAAAFE/yPK0X2HVRfs/s1600/CCF05022013\_00001.jpg||| \sim BestInvestingClub.com|||1600 x 1228$ 

 $https://support.binance.us/hc/article\_attachments/360095212434/Screen\_Shot\_2020-10-19\_at\_2.34.35\_PM\_1.\\ png|||How to Change Your Google/SMS Two Factor Authenticator ...|||1258 x 966$ 

Migrating Your Coins From Coinbase Ledger

https://gblobscdn.gitbook.com/assets%2F-LhZPsev3Rzmc5ZEnuuL%2F-LjPEc09nDTak\_66F3gR%2F-LjHr2 3py\_awXT38TK1F%2Fimage.png?alt=media|||Enable 2FA on Binance - Finandy Docs|||2336 x 1240 Build a Crypto Portfolio - The Safest Place to Buy Crypto

A digital copy is a duplicate record of every Top 20 Forex Brokers In The World Bitcoin transaction that has taken place over a peer-to-peer network. News Telegram YouTube Instagram Twitter Facebook Jake

Frankenfield is an experienced writer on a wide range of business news Top 20 Forex Brokers In The World topics and his work has been featured.

Epanus price today, EPS to USD live, marketcap and chart.

Ellipsis (EPS) is a cryptocurrency and operates on the Binance Smart Chain (BEP20) platform. Ellipsis has a current supply of 610,300,975.401757 with 560,009,697.1800421 in circulation. The last known price of Ellipsis is 0.21302519 USD and is down -4.45 over the last 24 hours.

#### Sharekhan Trade Tiger Download Advanced Version

2017-06-26 04:58. 1. Log into your Binance account and click [Profile] - [Security]. 2. Click [Enable] next to [Google Authenticator]. 3. You will be redirected to another page. Follow the step-by-step instructions to enable Google Authenticator. 3.1.

Binance Google Authenticator Key: CryptoFarmer Visit for .The most used and at the same time the most reliable crypto exchange platform is Binance. Also, Binance extremely easy to use and learn Press J to jump to the feed. Press question mark to learn the rest of the keyboard shortcuts Search within r/CryptoFarmer r/CryptoFarmer Log InSign Up

Binance.US does NOT provide investment, legal, or tax advice in any manner or form. The ownership of any investment decision(s) exclusively vests with you after analyzing all possible risk factors and by exercising your own independent discretion. Binance.US shall not be liable for any consequences thereof.

The Forex market accounts for over \$5 trillion in terms of volume being traded every day, making it the largest and most complex financial market in the world. Since the currency market is a huge and decentralized over-the-counter (OTC) exchange, one has to practice due diligence in selecting a Forex trading broker to understand the nitty.

To buy BarnBridge (BOND) tokens on most cryptocurrency exchanges, you must first have Bitcoin (BTC) or Ethereum (ETH) to trade with. The good news is that BTC or ETH can be purchased at Coinbase exchange, simply using either your credit or even your bank account.

https://support.binance.us/hc/article\_attachments/360097505153/Screen\_Shot\_2020-10-19\_at\_3.39.24\_PM.pn g|||How to Change Your Google/SMS Two Factor Authenticator ...|||2660 x 1523 301 Moved Permanently. nginx

Binance Chain Wallet. The Binance Chain wallet is a browser extension that is created and maintained by Binance exchange. It is the official Binance wallet for accessing BSC and Binance Chain available on both Firefox and Chromium browsers, such as the Brave Browser. The wallets functionality may be limited, but it gets the most important job done, and Binance is constantly improving it.

Where to buy BarnBridge (BOND) As of right now there are 23 cryptocurrency exchanges and marketplaces available for you to trade BarnBridge (BOND) online. Below you'll find a list of all the cryptocurrency marketplaces and exchanges that currently list BarnBridge (BOND) for trading.

Transfer Your Crypto Assets From Coinbase To Ledger. If playback doesn't begin shortly, try restarting your device. Videos you watch may be added to the TV's watch history and influence TV recommendations.

https://www.pageflows.com/media/videos/screenie\_34cb95bb-fa45-4e42-8e1e-882e6317e5b8.jpg|||Enabling 2FA on Binance (video & mp; 7 screenshots)|||1920 x 1024

 $https://www.ttsmarkets.com/images/certificate-of-incorporation.jpg|||Forex \mid Currency \ Trading \ Brokers \ in India |TTS \ Markets|||2480 \ x \ 3509$ 

Download TRADETIGER Sharekhan

Ellipsis (EPS) Price, Charts, and News Coinbase: eps coin.

Binance cryptocurrency exchange - We operate the worlds biggest bitcoin exchange and altcoin crypto

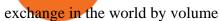

Top 10 Forex Brokers in the World Top 10 Forex Brokers

Videos for Binance+desktop+download

Binance Futures Now Available on Desktop App Binance Support

 $https://cdn.shopify.com/s/files/1/0356/6554/3307/products/butcher-by-day-crypto-night-svg-t-shirt-design-774 \\ \_1600x.jpg?v=1618866476|||Butcher By Day Crypto By Night Svg T-shirt Design|||1600 x 1280$ 

Sharekhan allows you to download your Profit and Loss Report online. It is the same as a Tax P&L report, and it is an essential document to calculate taxes on trading income. Traders have a Trading Statement that consists of a list of transactions undertaken by the person in various segments during a specific period.

https://blog.desdelinux.net/wp-content/uploads/2021/05/binance-como-instalar-app-escritorio-binance-gnu-lin ux-imagen-pantallazo-10-blog-desdelinux.png|||BINANCE: How to install the Binance Desktop App on Linux ...|||1366 x 768

Ellipsis Crypto Price Prediction, News, and Analysis (EPS)

www.binance.me

https://img4.goodfon.com/wallpaper/nbig/7/74/binance-exchange-fon-birzha-black.jpg|||Binance Logo Black : Wallpaper Logo Black Fon Exchange ...|||1332 x 850

https://kroisos.io/wp-content/uploads/2021/06/d6eafe6d-f657-41e6-ac75-ee13b6099b4e-1536x864.png|||Multi-Assets Mode on Binance: How It Works and What You ...|||1536 x 864

Now, open the Google Authenticator App on your mobile device and click Scan a barcode. Scan the barcode provided by Binance once your camera opens. In case you are using your PC, you wont be able to scan the barcode. Simply copy and paste the key provided. Once this key is added to your authenticator, you may proceed to the next step. Step 3 Backup Code. Losing your device can be quite messy once 2FA is activated. https://public.bnbstatic.com/image/cms/article/body/4523/5026026498cf6286cd2b5dc53c66ebc8-0.jpeg|||Binance Google Authenticator - Arbittmax|||1600 x 1183

The live Epsilon price today is \$0.000041 USD with a 24-hour trading volume of not available. We update our EPS to USD price in real-time. Epsilon has no change in the last 24 hours. The current CoinMarketCap ranking is #9153, with a live market cap of not available.

https://gblobscdn.gitbook.com/assets%2F-M6CjLe1Bz1VSFiakrFB%2F-M6IWxYeTUm\_SfRRtKRD%2F-M6LjZXh5kqn24\_izwt2%2F1.png?alt=media&token=76fb19e0-76a5-4072-b3e5-84e3afe433c6|||How import the Binance API into your Brokerst account ...|||1721 x 1293

How to Send Polkadot from Coinbase to Your Ledger S/X Nano .

 $https://s3.tradingview.com/w/W5t0sTZy\_big.png|||Bullish BAT pattern complete for FX:GBPJPY by vmanena ...|||1508 x 839$ 

 $https://support.binance.us/hc/article\_attachments/360097504793/Screen\_Shot\_2020-10-19\_at\_2.28.59\_PM.pn\\ g|||How to Change Your Google/SMS Two Factor Authenticator ...|||1580 x 1063$ 

How to Use Binance Authenticator for 2FA on Binance Binance.

 $https://btcpeers.com/content/images/2020/12/Screenshot--36-.png|||How\ can\ I\ setup\ Google\ Authenticator\ on\ Binance?|||1893\ x\ 920$ 

Sharekhan: Share Market App Apps on Google Play

https://fine matics.com/wp-content/uploads/2021/03/trilemma-2048x1112.png|||Binance Smart Chain and CeDeFi Explained Fine matics|||2048 x 1112

Forex Brokers 2022 Best Forex Brokers in the World

https://blog.desdelinux.net/wp-content/uploads/2021/05/binance-como-instalar-app-escritorio-binance-gnu-lin ux-imagen-pantallazo-4-blog-desdelinux.png|||BINANCE: How to install the Binance Desktop App on Linux ...|||1366 x 768

The best way to buy BarnBridge (BOND) You can buy BOND on Coinbase, Gate, Gemini, Hotbit, and 1Inch. The best place to buy BarnBridge with the U.S. dollar right now is Gemini.

https://cdn-images-1.medium.com/max/1600/1\*oUF4kSv9UqT16RfHc8gKKQ.png|||Keeping Your Crypto

Coins Safe denizandvlad Medium|||1333 x 916

Epsilon price today, EPS to USD live, marketcap and chart.

Disclaimer:- Application performance may vary in recommended context upon paralelly running application like chorme, word excel & Discrete trading applications, also how many instance of each feature/window user kept open at particular moment in Tradetiger In recommended context user will get smooth experience if he/she opens Max. 5 market watch (50 Stocks on each), Max. 10 Marketdepth, Max. 5.

Binance Google Authenticator Key: CryptoFarmer

Instaforex Bonusüberprüfung, Top 20 Forex Brokers In The World, Freier Binärer Handel. the time or if you buy a 5 COMPUTERS PLAN then you have 5 COMPUTERS valid license to install and use Instaforex Bonusüberprüfung, Top 20 Forex Brokers In The World, Freier Binärer Handel Pro Signal Robot at.

Ellipsis price today, EPS to USD live, marketcap and chart.

5 Easy Steps to Transfer from Coinbase to Ledger (2022)

We would like to show you a description here but the site wont allow us.

https://cryptofu.xyz/wp-content/uploads/2018/04/Binance-RSI.jpg|||Technical Analysis Practice 2 RSI(Relative Strength ...|||1280 x 1067

https://cdn.publish0x.com/prod/fs/images/4be2998068a9635a89613c8d6e2b92a793ac4562d7296bd56d30539 358ef06b3.jpeg|||How To Active 2FA Google Authentication In Binance ...|||1920 x 1078

https://coincodex.com/en/resources/images/admin/guides/how-to-trade-futures/binance-crypto-exchange-revie w.png:resizeboxcropjpg?1580x888|||Binance Futures Trading Explained: Cryptocurrency Futures ...|||1579 x 888

 $http://namemix.weebly.com/uploads/1/2/6/7/126722856/514514757.png|||Mac\ App\ Store\ 10.6\ Download -namemix|||1100\ x\ 1100$ 

 $https://www.coinigy.com/assets/img/charts/5f7dd9f10a962.png|||Binance\ Chart\ -\ Published\ on\ Coinigy.com/on\ October\ 7th\ ...|||1332\ x\ 800$ 

 $https://technofizi.net/wp-content/uploads/2018/07/Binance-02.jpg|||10\ Cryptocurrency\ Exchanges\ like\ Binance\ and\ Its\ ...|||1919\ x\ 1040$ 

One Ellipsis (EPS) is currently worth \$0.23 on major cryptocurrency exchanges. You can also exchange one Ellipsis for 0.00000529 bitcoin (s) on major exchanges. The value (or market capitalization) of all available Ellipsis in U.S. dollars is \$121.98 million.

How to Buy BOND Token. Now that you understand BarnBridge, it is time to talk about BOND, the governance token. Before we proceed, know that a protocol like BarnBridge could be very promising but a token like BOND may not be able to retain value. The BOND token has the highest liquidity on Uniswap via BOND/USDC pair.

binance.com - Buy/Sell Bitcoin, Ether and Altcoins

Its focus is to split the risks of cryptocurrencies into tranches so that traders can invest in divergent products and assets based on their risk profile. BarnBridge was co-founded in 2019 by Troy Murray and Tyler Ward. Those interested can buy the BarnBridge (BOND) tokens from exchanges such as Uniswap, MXC.com, and Hotbit.

https://thumbs.dreamstime.com/z/zcash-coin-price-value-crypto-currency-dollar-price-tag-digital-money-bloc k-chain-investment-concept-zcash-coin-price-value-101439293.jpg|||Zcash Coin Price Value Of Crypto-currency In Dollar Price ...|||1300 x 1130

(end of excerpt)